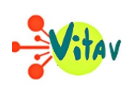

## *Le Neveu de rameau* **de Diderot, publié en 1891, soit plus d'un siècle après son écriture, est un chef d'œuvre inclassable de la littérature des Lumières, une forme hybride entre le roman, le conte et le dialogue philosophique.**

L'œuvre met en scène deux personnages, un philosophe désigné par la première personne, et un drôle d'énergumène désigné par la troisième : le neveu de Rameau, dont l'œuvre se présente comme la satire. Les deux protagonistes se rencontrent au cours d'une promenade du philosophe, qui décrit son interlocuteur comme un être inconstant et parfaitement ridicule.

Ridicule, le neveu de Rameau l'est en effet ; tant dans son franc-parler loin des convenances de l'époque, que dans son attitude bouffonne lorsqu'il se lance dans des pantomimes grotesques. Mais il se complaît étrangement dans ce personnage.

**Ce clown est donc un adversaire philosophique plus important qu'il n'y paraît** ; discutant musique, éducation, bonheur et vertu, le neveu de Rameau fait comprendre que sous la dignité que vante tant le philosophe ne se cache que l'hypocrisie devenue règle d'or de la bonne société du siècle. Si le neveu paraît donc si ridicule et si faux, c'est justement parce qu'il est plus vrai que les autres.

## **La satire est moins évidente qu'il y paraît**

**Le neveu de Rameau ne nie pas ses vices**, il est d'ailleurs un être tout à fait amoral. Mais il demeure finalement fidèle à lui-même, ce qui est tout à fait paradoxal pour l'être inconstant que décrivait tantôt le philosophe ! La satire est donc moins évidente qu'il y paraît : quel est son véritable objet ?

Si l'on pense d'abord que le philosophe est l'alter ego de Diderot, il faut en fait voir en ces deux personnages les deux facettes d'une même pensée qui s'exerce en se confrontant à elle-même ; ainsi la satire n'a-t-elle peut-être pour objet que la satire elle-même…

## **Texte et illustration : Charlie PLÈS.**

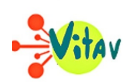

## **Partager :**

- [Cliquez pour partager sur Twitter\(ouvre dans une nouvelle fenêtre\)](https://www.vitav.fr/le-philosophe-et-le-clown/?share=twitter)
- [Cliquez pour partager sur Facebook\(ouvre dans une nouvelle fenêtre\)](https://www.vitav.fr/le-philosophe-et-le-clown/?share=facebook)
- [Cliquez pour partager sur Google+\(ouvre dans une nouvelle fenêtre\)](https://www.vitav.fr/le-philosophe-et-le-clown/?share=google-plus-1)